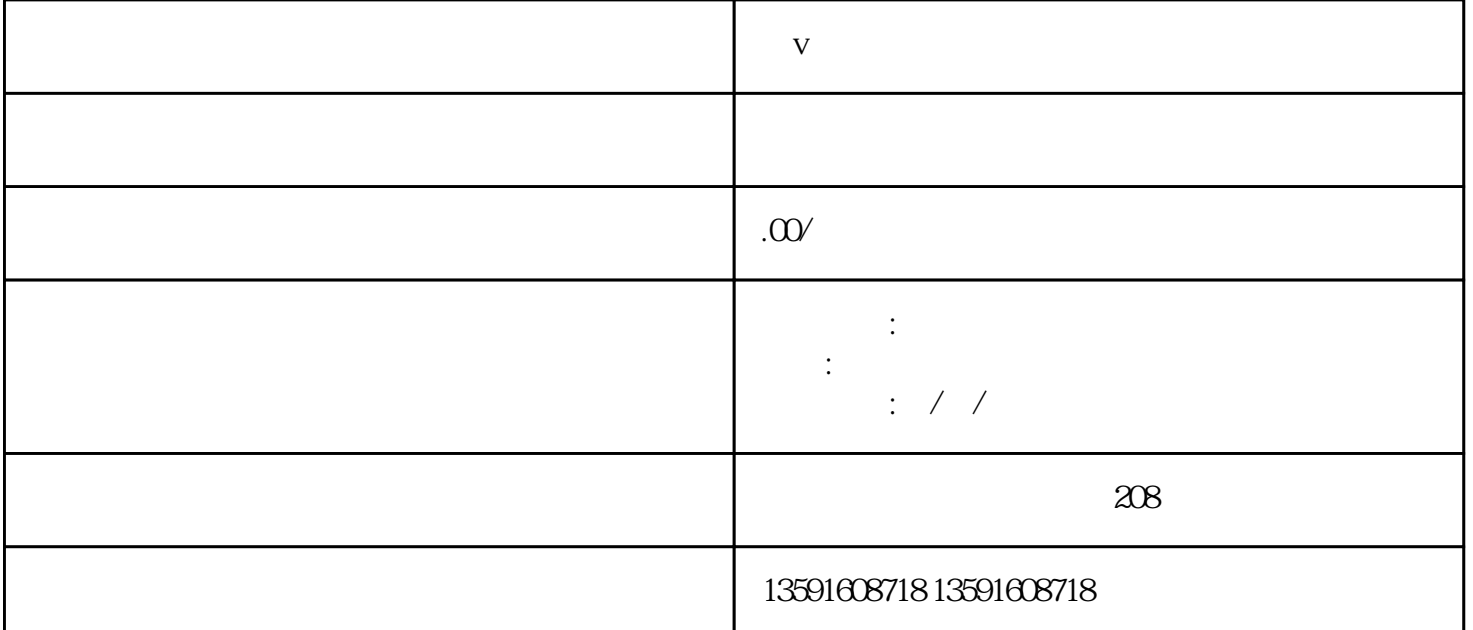

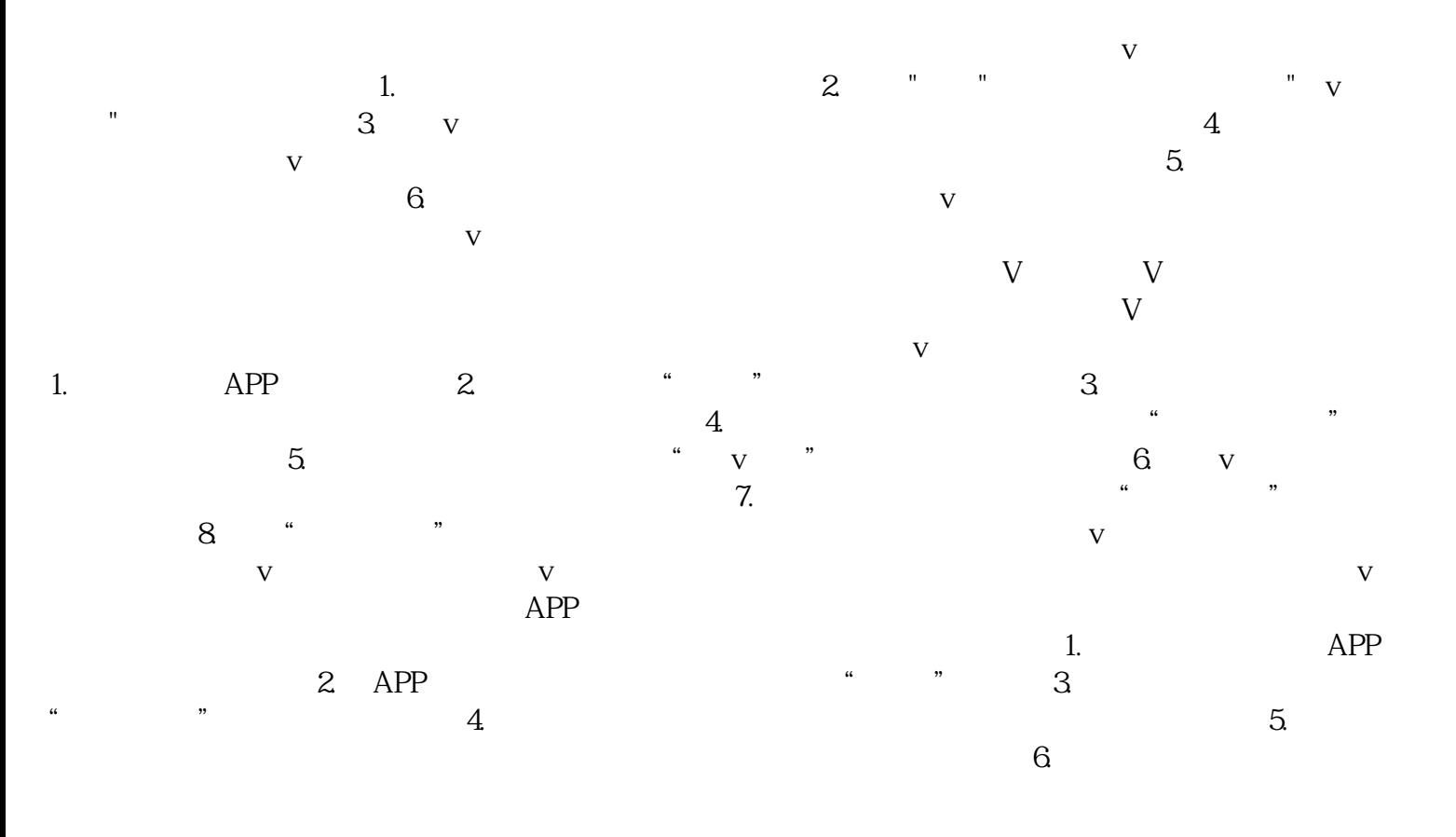

 $\nabla$  is the contract of  $\Gamma$ .  $2.$ 

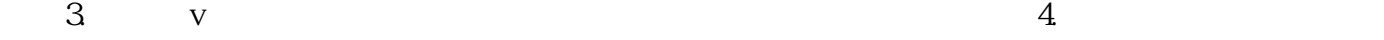

 $\mathsf{App}$  v v  $\mathsf{v}$